# FRANKLIN-SIMPSON HIGH SCHOOL

**Course Name:** Game Design **Unit Name: ACE Adobe Certification - FLASH**

### **Objectives:**

## **Purpose of the Unit:**

#### **Planning and designing Flash applications**

- Given a scenario, choose the appropriate type of image asset and explain when and why you would use that asset type. (Image asset types include: vector, bitmap, SVG)
- Draw rectangles, ovals, and lines
- Understand difference in drawing modes
- Modify shapes, colors, sizes

#### **Prerequisites:**

# **Daily Lesson Guide**

- Understand fill and Stroke settings
- Create and Edit Curves
- Apply Gradients and transparencies
- Group elements
- Create and edit text

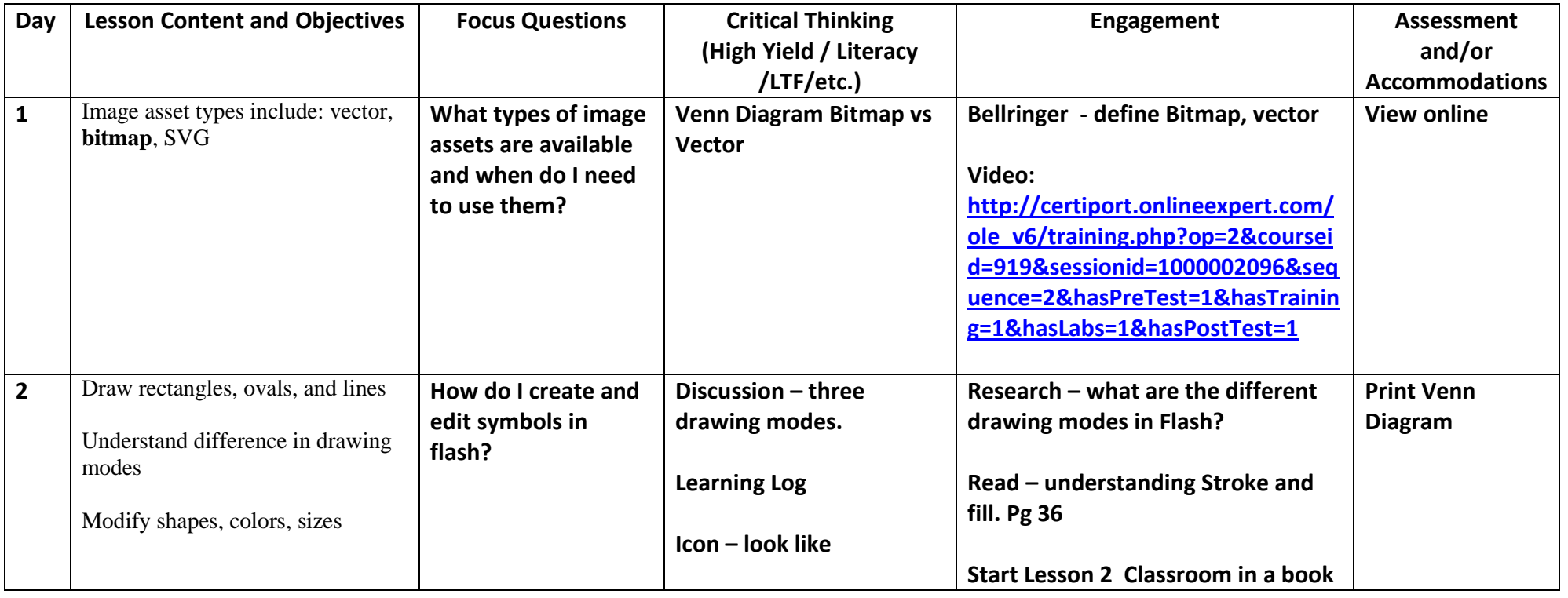

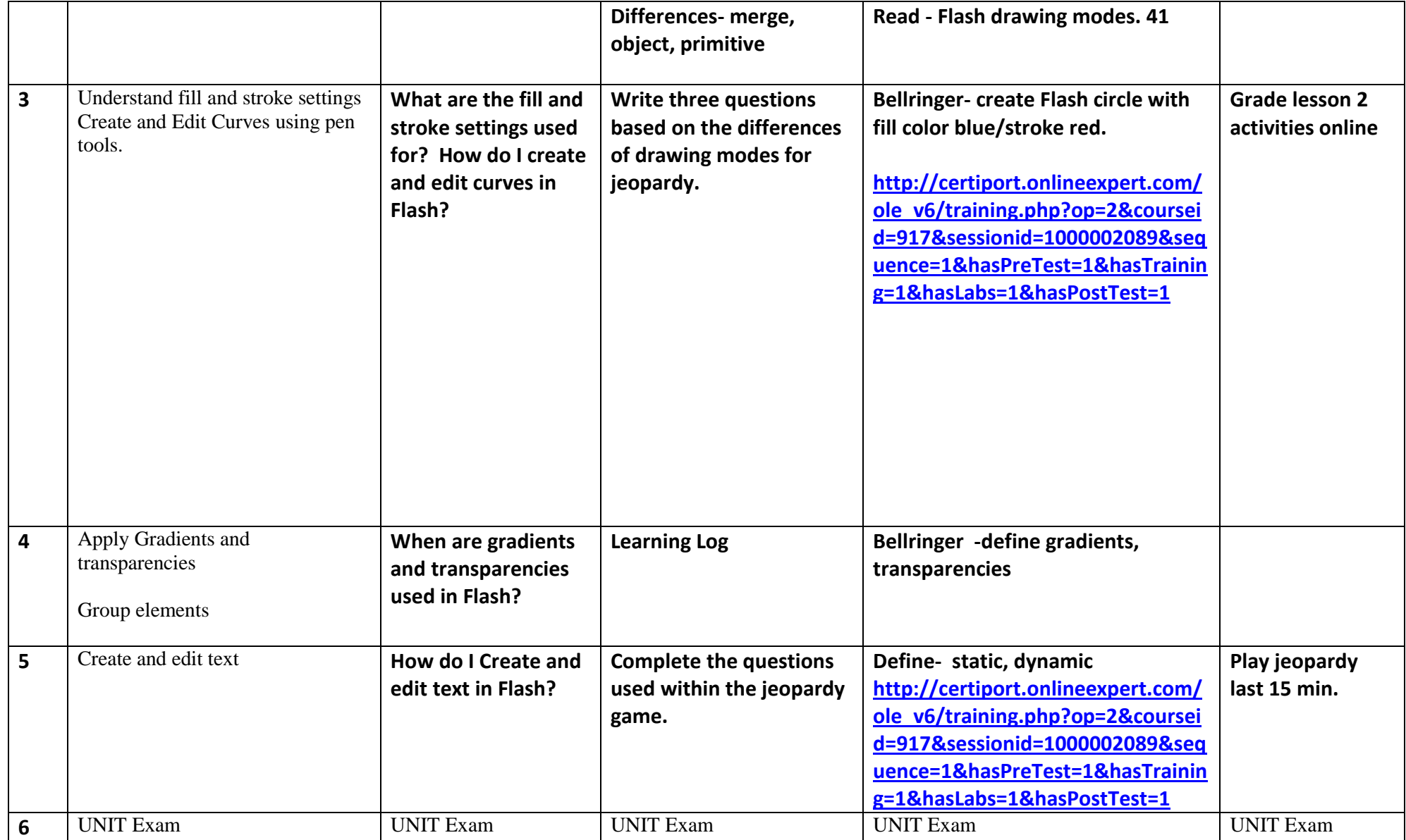